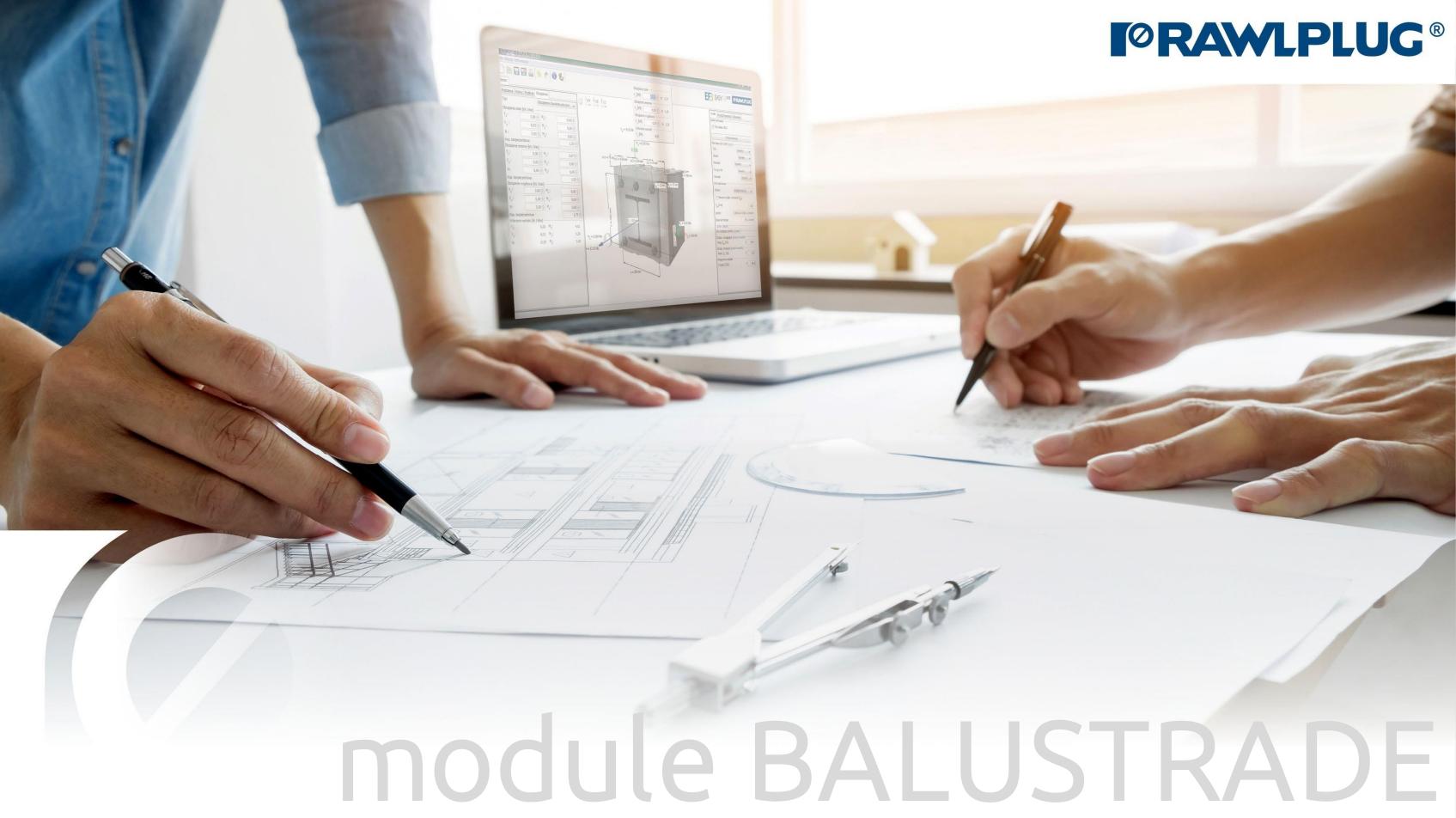

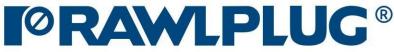

# ANCHORS – module Balustrade

### General Information:

Data Input:

Model 3D: Results:

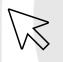

– Move on to a topic of your choice

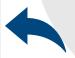

– Back to table of contents

- 1. General Information
- 2. General data input area
- 3. Substrate
- 4. Fixture
- 5. Anchors
- 6. Loads
- 7. Model 3D
- 8. Design method, anchors filter
- 9. Calculate all anchors
- 10. Result for selected anchor
- 11. Instalation data
- 12. Report printout

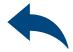

# ANCHORS – module Balustrade

#### General information

#### Select a category and module :

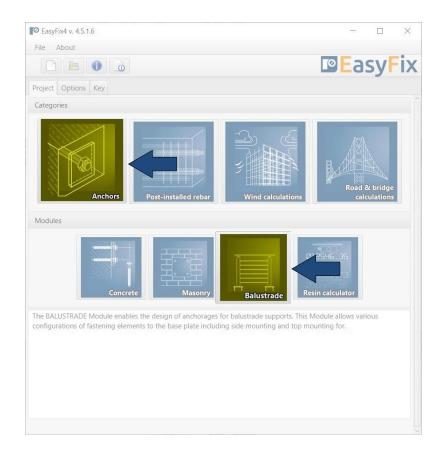

### Designation of icons and symbols :

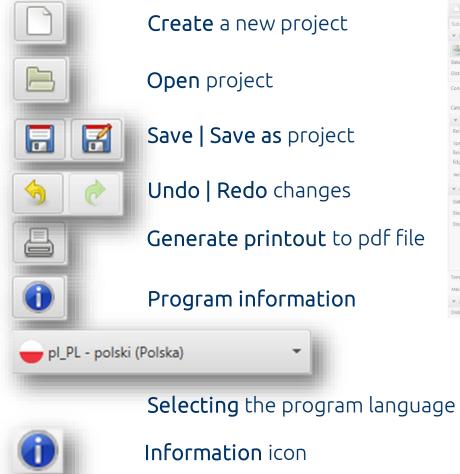

#### Information icon

•

User Manual

6

File Edit About ) **B B B** 8 0 - 0 4 1 3 7 7 Step depth (s... None

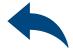

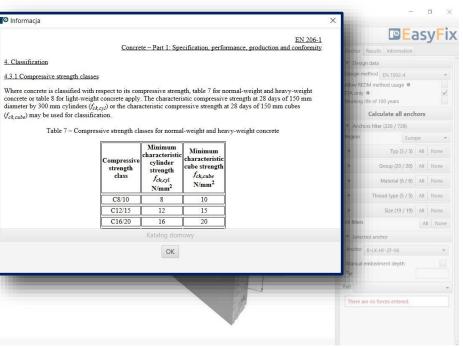

# ANCHORS – module Balustrade

| Introduction      |                       |
|-------------------|-----------------------|
| Basic window of I | the balustrade module |

| Input area |        |
|------------|--------|
| Substrate  |        |
| Base       |        |
| Anchors    | \<br>\ |
| Loads      |        |
| View       |        |
|            |        |
|            |        |
|            |        |

Model view 3D view with rotation and zoom in/out

Result area Anchor - Filter products Results - for a selected product Product information It is separated into three areas: -data entry -model view -results with filters

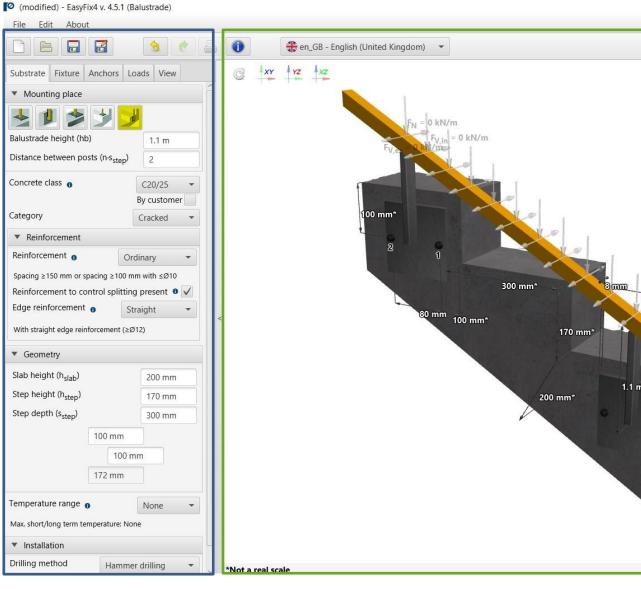

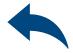

– 0 ×

|          | EasyFix                                        |
|----------|------------------------------------------------|
|          | Anchor Results Information                     |
|          | ▼ Design data                                  |
| 50 years | Design method EN 1992-4                        |
| 1. Star  | Allow REDM method usage 0                      |
| C20/25   | ETA only 0<br>Working life of 100 years        |
|          | Calculate all anchors                          |
|          | <ul> <li>Anchors filter (226 / 739)</li> </ul> |
|          | Region Europe -                                |
|          | Typ (3 / 3) All None                           |
| 1        | Group (20 / 20) All None                       |
| 100 000  | Material (6 / 6) All None                      |
|          | > Thread type (5 / 5) All None                 |
|          | Size (19 / 19)         All         None        |
|          | All filters All None                           |
| 1 m*     | <ul> <li>Selected anchor</li> </ul>            |
|          | Anchor R-LX-HF-ZF-06                           |
|          | Manual embedment depth                         |
| 100 mm   | h <sub>ef</sub>                                |
|          | Part 👻                                         |
|          | There are no forces entered.                   |
|          |                                                |
| <b>W</b> |                                                |
|          |                                                |

# ANCHORS – module Balustrade

Substrate tab **Data input area** 

Determine **concrete class** (also by user) and select **cracked/un-cracked concrete** 

Definition of **reinforcement** or lack thereof in the structure

Definition of **dimensions and edges** of concrete

Definition of the **temperature range** and the **installation method** and conditions determines the filtering range of the anchors

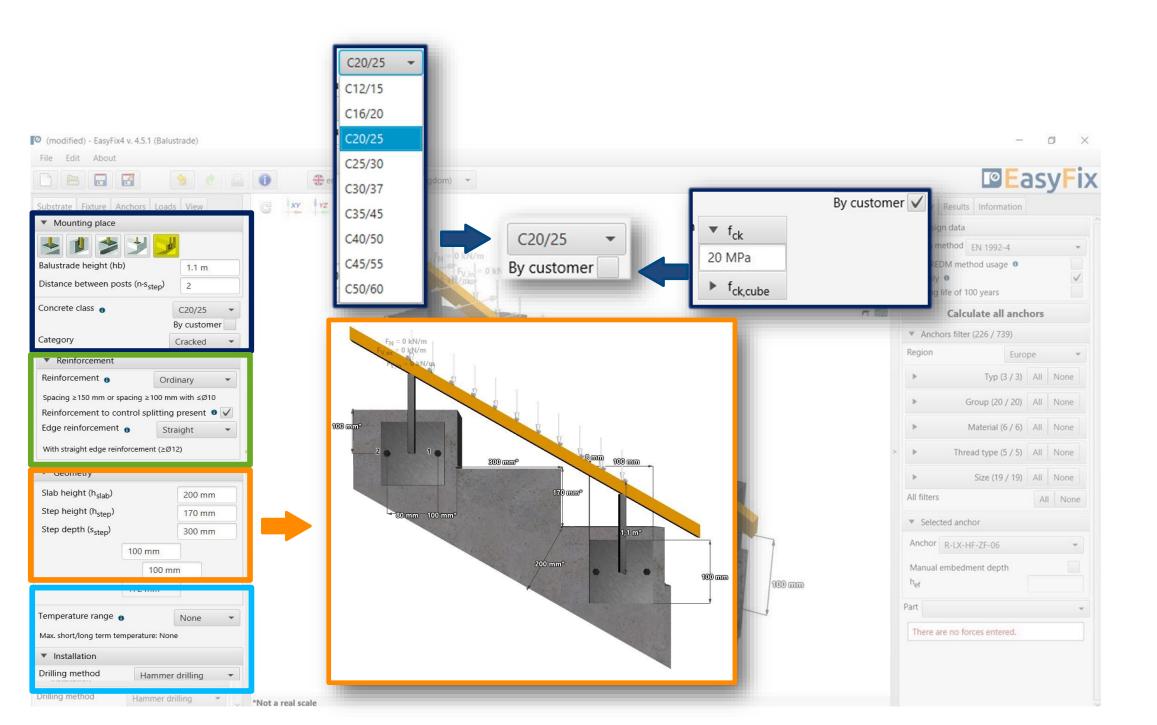

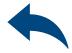

# ANCHORS – module Balustrade

Fixture tab Input area

Definition of the **Fixture shape** from the palette of predefined shapes. The **Rolled section** button allows you to select the type and size of the shape, as well as your own custom shape

Choosing an **asymmetrical placement** allows you to shift the force application point relative to the base's center of gravity

Selecting **Lever arm** allows you to calculate the forces on the arm due to the distance between the base plate and the ground

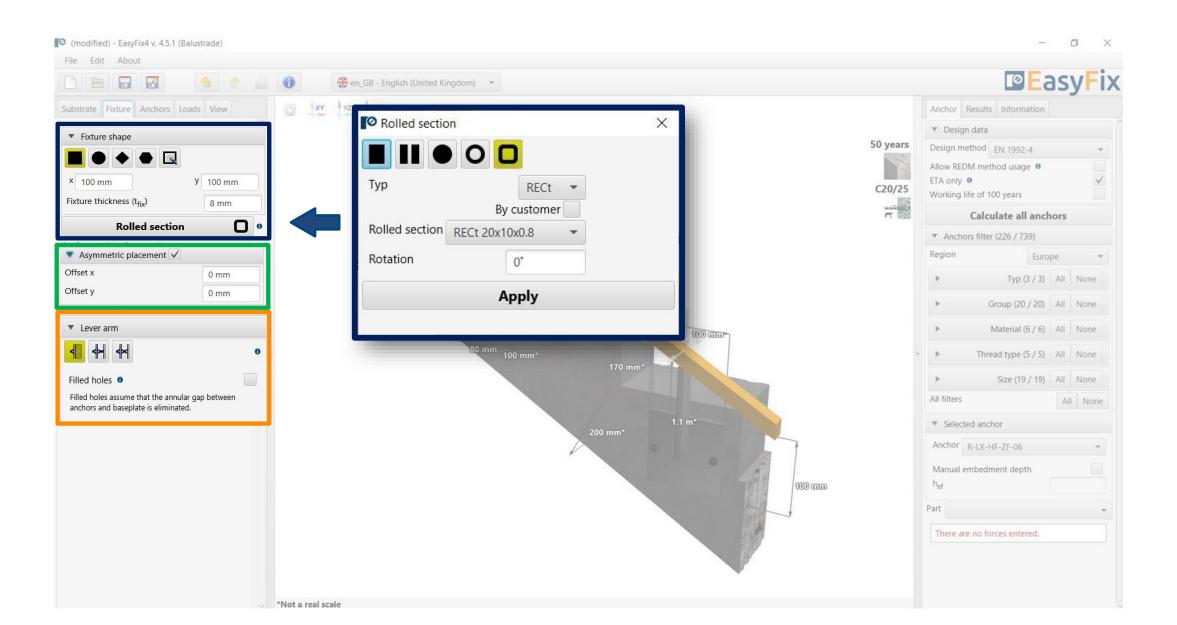

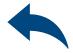

# ANCHORS – module Balustrade

Anchors tab Input area

**Group Anchor** - allows selection of anchor layout from pre-defined layouts or by user using from a group of n-anchors

Declaring elongated **"bean" holes** changes the distribution of shear forces on the anchors

Choosing an **asymmetrical placement** allows you to shift the force application point relative to the base's center of gravity

**Dimensions** - distances between anchors can be entered in the tab or directly on the model by clicking on the dimension line.

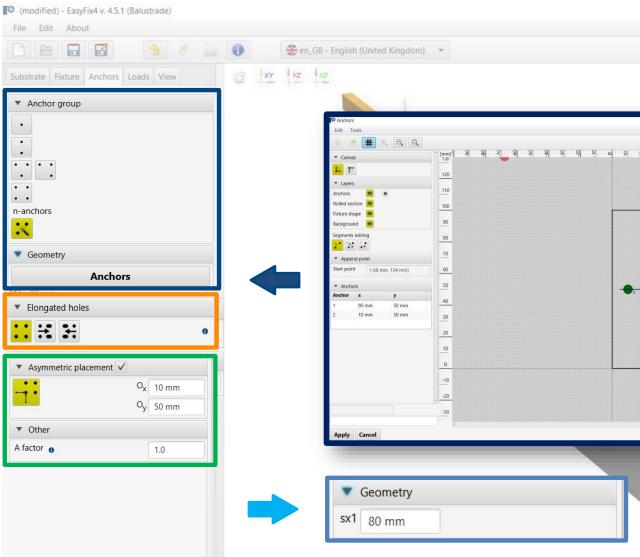

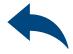

|                                                                                                    |                 | esults Information          |      |              |
|----------------------------------------------------------------------------------------------------|-----------------|-----------------------------|------|--------------|
| 50                                                                                                    | ▼ Design        |                             |      |              |
|                                                                                                    | - 0             | × EN 1992-4<br>thod usage 0 |      |              |
| 30<br>30<br>31<br>31<br>31<br>31<br>31<br>31<br>31<br>31<br>31<br>31<br>31<br>31<br>31                         | 150<br>190      | 2                           |      | $\checkmark$ |
|                                                                                                    |                 | 100 years                   |      |              |
|                                                                                                    |                 | ulate all anch              | nors |              |
|                                                                                                    |                 | r (226 / 739)               |      |              |
|                                                                                                    |                 | Euro                        | pe   |              |
|                                                                                                    |                 | Typ (3 / 3)                 | All  | None         |
|                                                                                                    |                 | Group (20 / 20)             | All  | None         |
|                                                                                                    |                 | Material (6 / 6)            | All  | None         |
|                                                                                                    |                 | ead type (5 / 5)            | All  | None         |
|                                                                                                    |                 | Size (19 / 19)              | All  | None         |
|                                                                                                    |                 | -                           | Al   | I None       |
|                                                                                                    |                 | thor                        |      |              |
|                                                                                                    |                 | HF-ZF-06                    |      | Ţ            |
| and a second second second second second second second second second second second second second second second |                 | ment depth                  |      |              |
| 100                                                                                                    | h <sub>ef</sub> |                             |      |              |
|                                                                                                    | Part            |                             |      |              |
| ( H                                                                                                    | There are       | no forces entered.          |      |              |

# ANCHORS – module Balustrade

Loads tab Input area

**Static** loads - calculated or characteristic, with user-defined safety factors

Loads under fire - for different fire resistances

**Seismic loads** - for seismic resistance C1 and C2

#### The suffix SUS applies to long-term loads for screw-in anchors according to EN 1992-4

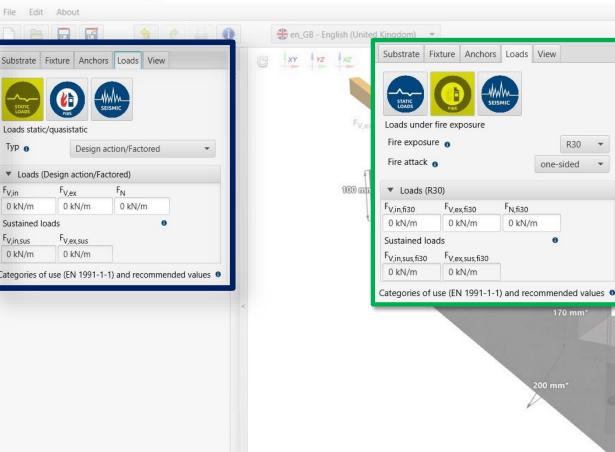

(modified) - EasyFix4 v. 4.5.1 (Balustrade)

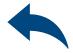

|               | Substrate Fixture Anchors Loads View                    | In                     | formation                 |     |      |
|---------------|---------------------------------------------------------|------------------------|---------------------------|-----|------|
|               | Loads under seismic action<br>Seismic category          | d                      | 1992-4<br>usage O<br>ears |     | ~    |
|               | Design option 👩                                         | a1 👻 at                | te all anchors            |     |      |
|               | a1 - capacity design                                    | .2                     | 6 / 739)                  |     |      |
|               | Enter the seismic actions corresponding to the yield    |                        | Europ                     | е   |      |
|               | maximum force that can be transferred by the attach     |                        | Тур (3 / 3)               | All | None |
|               | <ul> <li>Loads (C1/a1)</li> </ul>                       |                        | p (20 / 20)               | All | None |
| <u>100 mm</u> | Fv,in,C1/a1 Fv,ex,C1/a1 Fn,C1/a1                        |                        |                           |     |      |
| 10            | 0 kN/m 0 kN/m 0 kN/m<br>Sustained loads                 | ite                    | erial (6 / 6)             | All | None |
|               | F <sub>V,in,sus,C1/a1</sub> F <sub>V,ex,sus,C1/a1</sub> | l t                    | ype (5 / 5)               | All | None |
|               | 0 kN/m 0 kN/m                                           | iz                     | e (19 / 19)               | All | None |
|               | Categories of use (EN 1991-1-1) and recommend           | ded values 0           |                           | All | None |
| n*            |                                                         | Selected anchor        |                           |     |      |
|               | A                                                       | nchor R-LX-HF-Z        | F-06                      |     | Ŧ    |
|               | 100 0000 he                                             | lanual embedment<br>ef | depth                     |     |      |
|               | Part                                                    | t                      |                           |     |      |
|               |                                                         | here are no forces     |                           |     |      |

# ANCHORS – module Balustrade

Model tab Model 3D view

**View -** Clicking on a dimension line or force vector allows you to enter data directly into the drawing

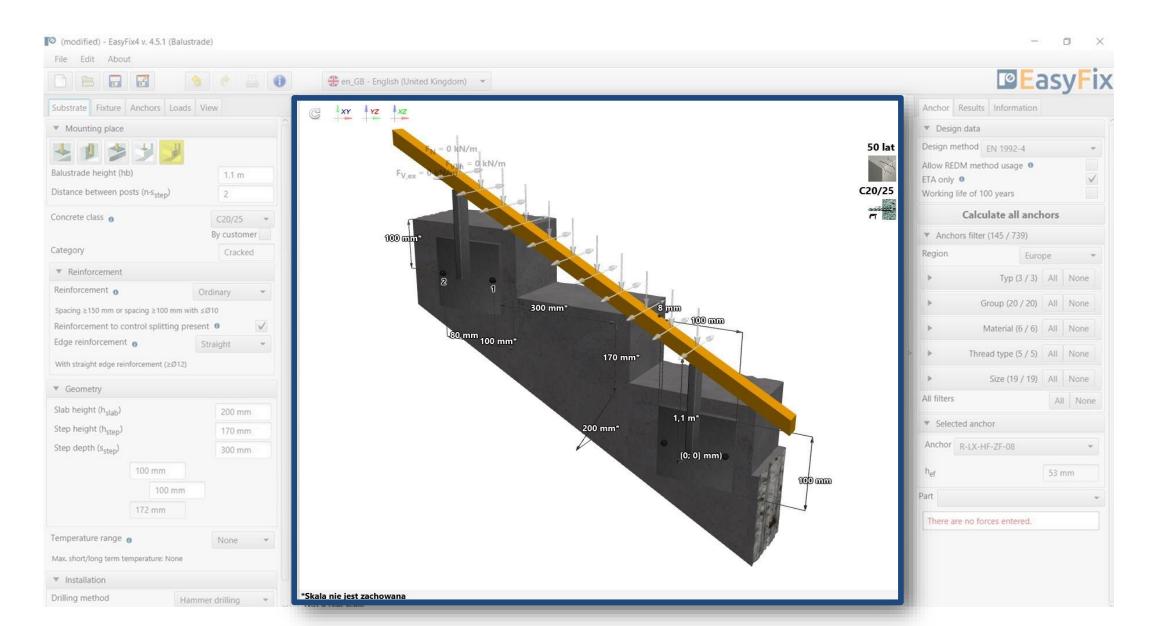

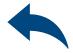

# ANCHORS – module Balustrade

Anchor tab **Result area** 

**Design method** - enables selection of the calculation method and the program database.

**Filters** allow selection of anchors by design region, and type and material of construction

Selected anchors- makes it possible to specify the choice of anchor, to impose the depth of anchorage

**Utilisation** - summary results window for the selected anchor

# **REDM** - Rawlplug Engineering Design Method - is a method which allows for the calculation of anchor systems not covered by EN and ETAG methods.

#### By checking the box Only ETA data it is possible to use test data from Rawlplug

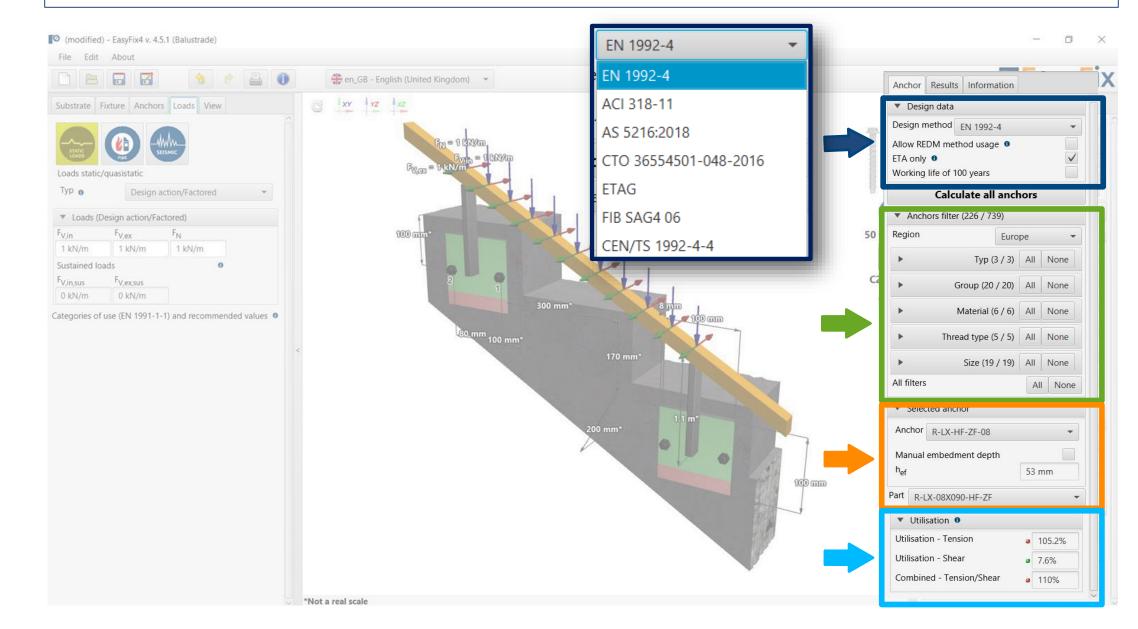

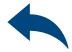

# ANCHORS – module Balustrade

Anchor tab **Result area** 

Calculate all anchors - calculation of all anchors for a given load

| Sorting enabled by header click |            |                 |                 |              |               |                 |              | <ul> <li>Anchors filte</li> </ul> |
|---------------------------------|------------|-----------------|-----------------|--------------|---------------|-----------------|--------------|-----------------------------------|
| Anchor                          | Тур        | h <sub>ef</sub> | Tension         | Shear        | Combined      | Total           | Apply        | Region                            |
| R-LX-HF-ZF-05                   | Mechanical | 32 mm           | <b>a</b> 348.4% | <b>9</b> .1% | 652.9%        | <b>a</b> 652.9% |              | Ê 🕨 Ty                            |
| R-LX-HF-ZF-06                   | Mechanical | 42 mm           | <b>a</b> 189.7% | .1%          | • 263.5%      | <b>a</b> 263.5% |              |                                   |
| R-LX-HF-ZF-08                   | Mechanical | 53 mm           | a 105.2%        | • 7.6%       | <b>a</b> 110% | <b>a</b> 110%   | $\checkmark$ | ► Group                           |
| R-LX-HF-ZF-10                   | Mechanical | 65 mm           | • 70.6%         | • 7.2%       | 61.2%         | • 70.6%         | j            | Materi                            |
| R-LX-HF-ZF-12                   | Mechanical |                 |                 |              |               |                 |              | <ul> <li>Thread type</li> </ul>   |
| R-LX-HF-ZF-14                   | Mechanical |                 |                 |              |               | Â               |              | ► Size                            |
| R-KERII M8-5.8                  | Bonded     | 94 mm           | <b>a</b> 98.7%  | • 7.3%       | a 100%        | • 100%          | 10           | All filters                       |
| R-KERII M8-5.8 HDG              | Bonded     | 94 mm           | <b>a</b> 98.7%  | • 7.3%       | • 100%        | • 100%          | j            | Show OK only                      |
| R-KERII M10-5.8                 | Bonded     | 60 mm           | <b>9</b> 3.8%   | • 7.6%       | <b>9</b> 2.9% | • 93.8%         |              |                                   |
| R-KERII M10-5.8 HDG             | Bonded     | 60 mm           | a 93.8%         | • 7.6%       | 92.9%         | 93.8%           |              |                                   |
| R-KERII M12-5.8                 | Bonded     |                 |                 |              |               |                 |              |                                   |
| R-KERII M12-5.8 HDG             | Bonded     |                 |                 |              |               | 4               |              |                                   |

Apply Cancel

\*Not a real scale

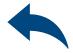

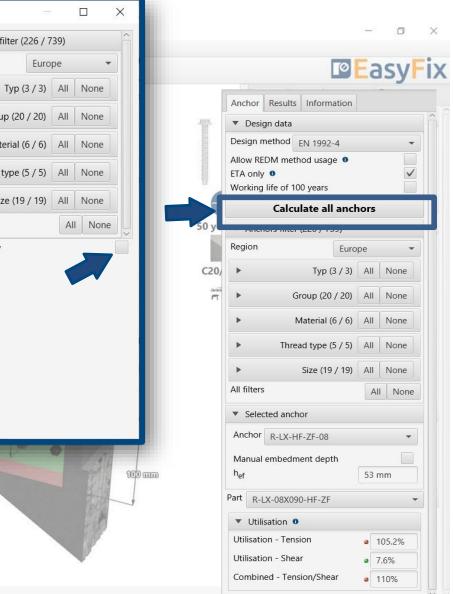

# ANCHORS – module Balustrade

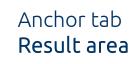

**Resulting forces in** anchors - gives values for pull-out and shear forces acting on individual anchors

**Tensile loads** - percentage strain of the anchor system from tensile forces in individual failure images

**Shear loads -** percentage stress of the anchor system from shear forces in individual failure images

**Combined action** - shear and tensile interaction - percentage of steel and concrete stresses

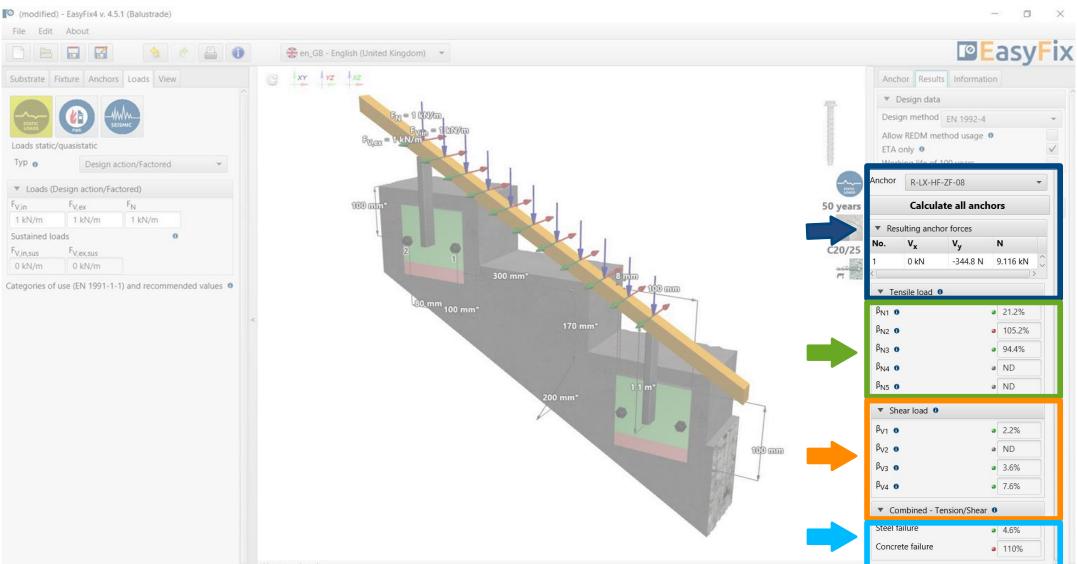

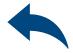

# ANCHORS – module Balustrade

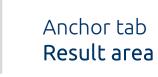

Installation data - installation parameters for the designed anchor

Links to: Technical Library BIM Library RTH Technical Help

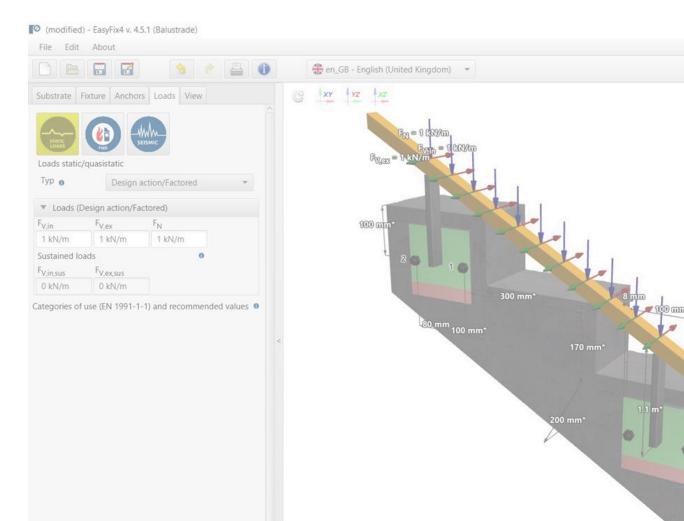

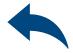

0

EasyFix

#### Anchor Results Information Part R-LX-08X090-HF-ZF Installation data Thread diameter (d) 10 mm Hole diameter in substrate (d<sub>0</sub>) 8 mm Min. hole depth in substrate (h<sub>o</sub>) 92 mm Nominal depth (h<sub>nom</sub>) 82 mm 50 years Calculated min. substrate thickness (h<sub>min</sub>) 1.001 m Installation torque (T<sub>inst</sub>) 40 Nm C20/25 Anchor length (L) 90 mm Fixture thickness (t<sub>fix</sub>) 8 mm Hole diameter in fixture (d<sub>f</sub>) 12 mm Technical data ETA-17-0806 v29/06/2020 Show photo TechnicalLibrary BIM **Technical questions** 100 mm

# ANCHORS – module Balustrade

Generation of **Printout** 

**Print option -** enables generation of a document in pdf extension.

|                                                               |                       | Print                                        | — D >                                                          | <                                       |                |
|---------------------------------------------------------------|-----------------------|----------------------------------------------|----------------------------------------------------------------|-----------------------------------------|----------------|
| 🙆 (modified) - EasyFix4 v. 4.5.1 (Balu                        | strade)               | Print Drawing                                |                                                                | -                                       | o ×            |
| File Edit About                                               | s < 🔒 🗲               | <ul> <li>Print language selection</li> </ul> | ▼ Project                                                      | Î I E                                   | asyFix         |
|                                                               |                       | Language 👫 en_GB - English (United Kingdo    | ▼ Name                                                         |                                         | J.S.Y. IA      |
| Substrate Fixture Anchors Load                                | s View G              | Decimal separator Language based             | ▼ Subject                                                      | ts Information                          |                |
| <ul> <li>Mounting place</li> </ul>                            |                       | System of measurement Metric                 | ▼ Street                                                       | R-LX-08X090-HF-ZF                       | *              |
| 🛓 🗵 🄰 💆 💆                                                     |                       |                                              |                                                                | data<br>er (d)                          | -              |
| Balustrade height (hb)                                        | 1.1 m                 | Custom page numbering                        | City                                                           | in substrate (d <sub>o</sub> )          | 10 mm          |
| Distance between posts (n-s <sub>step</sub> )                 | 2                     |                                              | Code                                                           | n in substrate (h <sub>0</sub> )        | 8 mm           |
| Concrete class 0                                              | C20/25 *              |                                              | Notes                                                          | (h <sub>nom</sub> )                     | 92 mm<br>82 mm |
|                                                               | By customer           |                                              |                                                                | substrate thickness (h <sub>min</sub> ) | 1.001 m        |
| Category                                                      | Cracked 💌             |                                              |                                                                | ue (T <sub>inst</sub> )                 | 40 Nm          |
| <ul> <li>Reinforcement</li> </ul>                             |                       |                                              |                                                                | L)                                      | 90 mm          |
| Reinforcement o                                               | Ordinary 👻            |                                              | <ul> <li>Organization</li> </ul>                               | ss (t <sub>fix</sub> )                  | 8 mm           |
| Spacing ≥150 mm or spacing ≥100 mm w                          |                       |                                              | <ul> <li>Calculations made by</li> </ul>                       | in fixture (d <sub>4</sub> )            | 12 mm          |
| Reinforcement to control splitting pu<br>Edge reinforcement   |                       |                                              | Checked by                                                     | ETA 17.090                              | 6 v29/06/2020  |
|                                                               | Straight *            |                                              | Save as default                                                | Show photo                              | 742370072020   |
| With straight edge reinforcement (≥Ø12)                       |                       |                                              | Save as default                                                |                                         |                |
| ▼ Geometry                                                    |                       | Comment                                      |                                                                | hnicalLil                               | Drary          |
| Slab height (h <sub>slab</sub> )                              | 200 mm                |                                              |                                                                | BIM                                     |                |
| Step height (h <sub>step</sub> )                              | 170 mm                |                                              |                                                                | Technical questions                     |                |
| Step depth (s <sub>step</sub> )                               | 300 mm                | Print to file                                | C:\Users\t1sznura\AppData\Local\Temp\easyfix20211223100540.pdf | l'echnical questions                    |                |
| 100 mm                                                        |                       |                                              |                                                                |                                         |                |
| 100 mm                                                        |                       |                                              | Print the document                                             |                                         |                |
| 172 mm                                                        |                       |                                              |                                                                |                                         |                |
| Temperature range 0<br>Max. short/long term temperature: None | None 👻                |                                              |                                                                |                                         |                |
| ▼ Installation                                                |                       |                                              | *                                                              |                                         |                |
| Drilling method                                               | ammer drilling - *Not | a real scale                                 |                                                                |                                         |                |

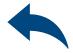

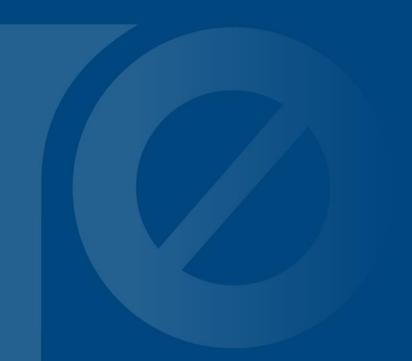

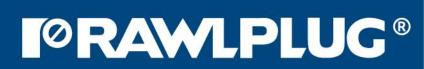